## 7 2 1

1.  $\ldots$  2.  $\ldots$  ....  $3 \hspace{1.5cm} \ldots 4 \hspace{1.5cm} \ldots$ 5.大涨后的涨停板危险..... 6.尾盘做涨停板的危险..........

**如何找账吗?我们不知道吗?我们不知道吗?我们不知道吗?我们不知道吗?** 

 $\chi$  20%

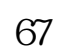

 $5%$ 

长,在哪里可以看到当天<u>。</u>

 $\frac{1}{\sqrt{N}}$ ,  $\frac{1}{\sqrt{N}}$ ,  $\frac{1}{\sqrt{N}}$ 

 $10\%$ 

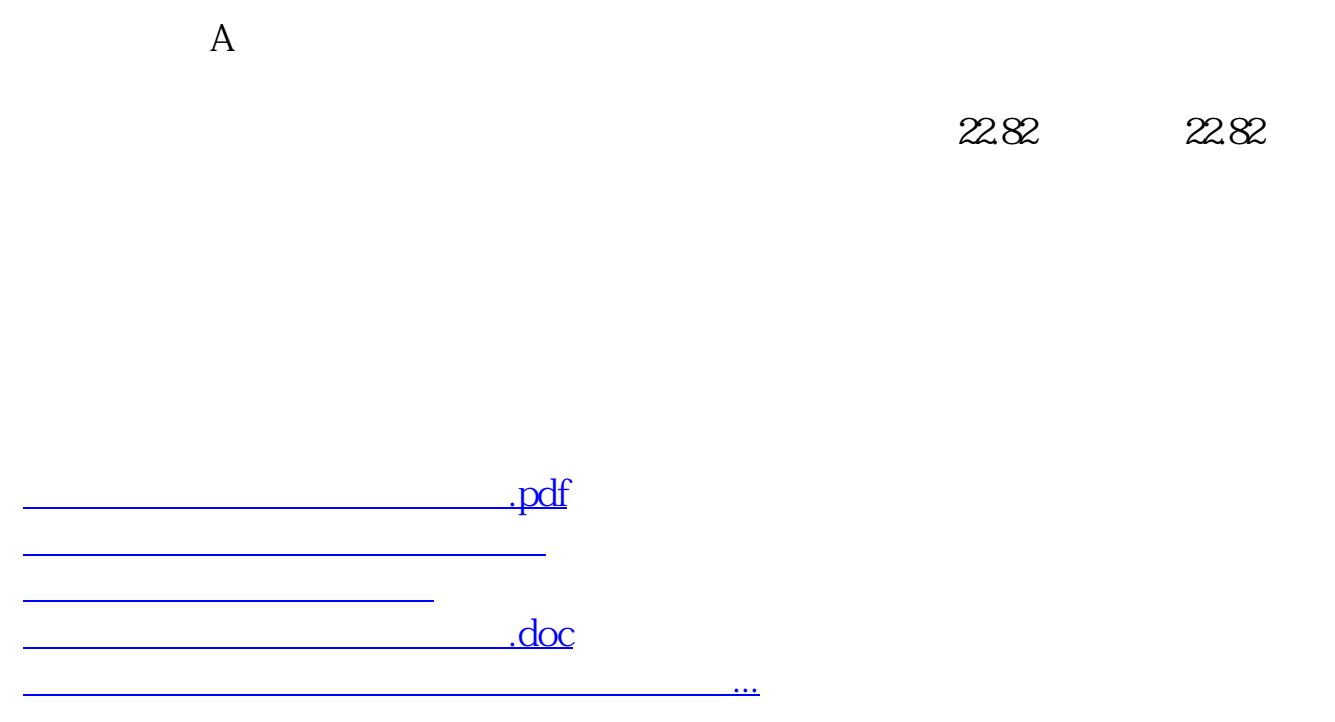

<https://www.gupiaozhishiba.com/read/35865038.html>